## **Methode**

Methoden dienen dazu, mit [Objekten](https://info-bw.de/faecher:informatik:oberstufe:glossar:objekt:start) zu kommunizieren.

Sie besteht aus einer Signatur und einem Codeblock, der beim Aufruf der Methode abgearbeitet wird.

Die Signatur hat dabei folgendes Aussehen:

<Zugriffsmodifikator> <Rückgabetyp> <Methodenname> (<Parameter>)

- Der Zugriffsmodifikator regelt, wer die Methode verwenden darf (private: nur die Klasse selbst; public: jeder).
- Der Rückgabetyp gibt an, ob und was die Methode zurück gibt: primitiver Datentyp (wie int oder char), Klassenname (bei Objekten) oder void (falls nichts zurück gegeben wird).
- Optionale Parameter enthalten zusätzliche Informationen für die Methode.

Beispiel:

public int mittelwert (int zahl1, int zahl2)

Der konkrete Aufruf der Methode eines Objekts erfolgt über die Punkt-Notation: <Objektname>.<Methodenname>(<Parameter>)

Beispiel:

```
Hund bello = new Hund();
bello.laufe(3);
int position = bello.getPosition();
```
Wird der Objektname und der Punkt weggelassen, so wird die Methode aus der entsprechenden Klasse des Objekts verwendet.

From: <https://info-bw.de/> -

Permanent link: **<https://info-bw.de/faecher:informatik:oberstufe:glossar:methode:start>**

Last update: **28.03.2022 07:11**

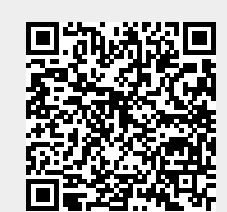